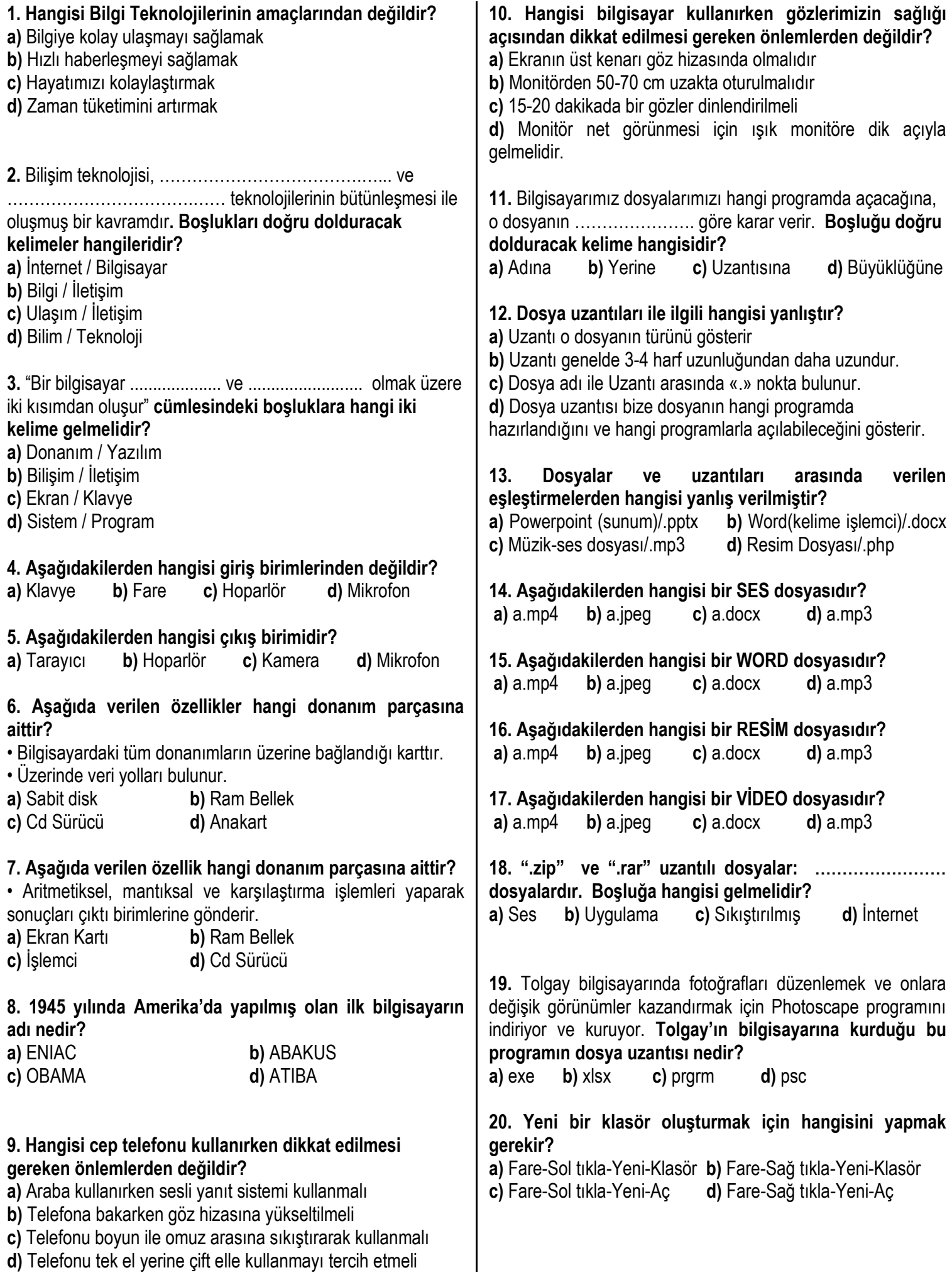

## **21. Klasörün adını değiştirmek için hangi fonksiyon tuşu kullanılır?**

**a)** F1 **b)** F2 **c)** F3 **d)** F4

# **22. Geri dönüşüm kutusu hangi amaçla kullanılır?**

- **a)** Dosyaların adlarını değiştirmek
- **b)** Dosyaları dönüşüme sokmak
- **c)** Dosyaları kopyalamak, taşımak veya kontrol etmek
- **d)** Dosyaları silmek veya silinen dosyaları kurtarmak

**23.** Dosya ve klasörlerin saklanabileceği ortamlardır ve alfabede bulunan harfler ile (A…Z) temsil edilirler. **Bu tanım hangi kavrama aittir?**

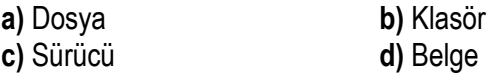

**24.** Dosya ve Klasörlere isim verilirken bazı karakterler kullanılamaz. **Aşağıdakilerden hangisi bu karakterlerden değildir?**

 $(a) + (b) / (c) ? (d) >$ 

**25.** Bilgisayarda çeşitli görevleri gerçekleştirmek için hazırlanmış programlara ……….. denir. Boşluğa hangisi gelmelidir?

**a)** Yazılım **b)** Görev Çubuğu

- **c)** Denetim Masası **d)** Sürücü
	-

*Bilgi ve İletişim Teknolojilerinin (BİT) Kullanım Alanları*

**1) Şemadaki boş bırakılan yerlere Bilgi ve İletişim Teknolojilerinin(BİT) kullanım alanlarını yazınız?**  [https://www.sorubak.om](https://www.sorubak.om/)

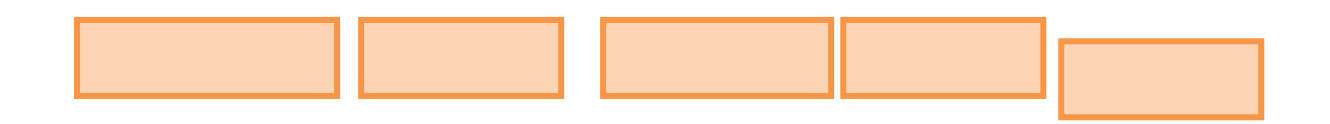

#### **2) Şekildeki "?" ile gösterilen kutucuğa aşağıdakilerden hangisi yazılmalıdır?**

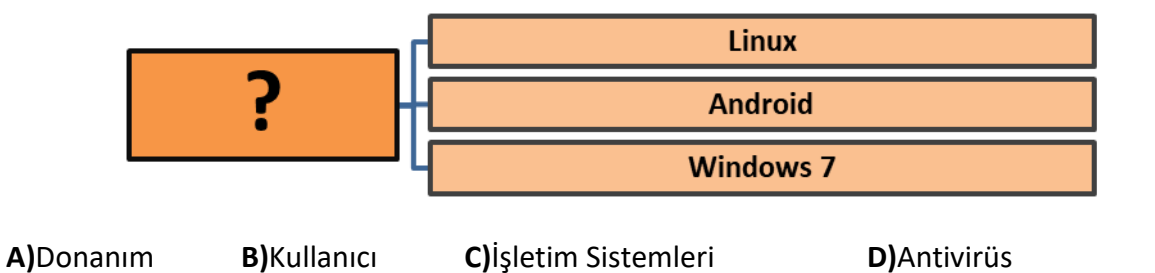

**3) Aşağıda verilen ifadeleri okuyunuz.Doğru olan ifadenin sonundaki kutucuğa "D" Yanlış olan ifadenin sonundaki kutucuğa "Y" harfini yazınız.(20p)**

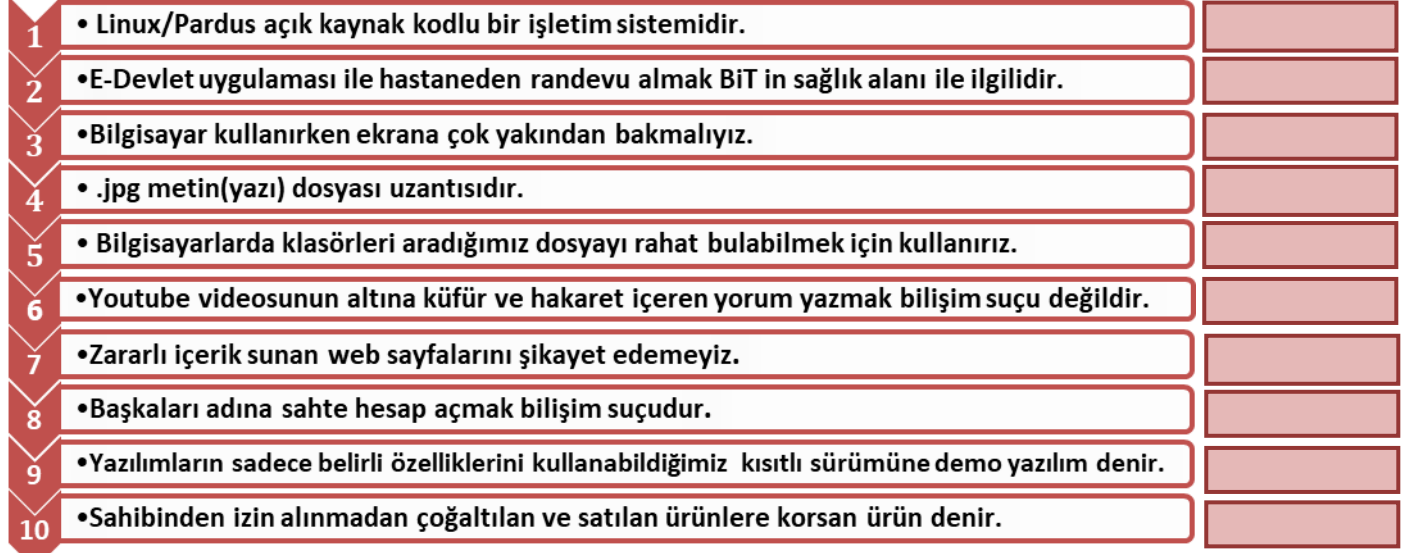

## **4) Aşağıdaki sözcükleri, aşağıdaki cümlelerde yer alan boşluklara uygun gelecek şekilde yazarak cümleyi tamamlayınız?**

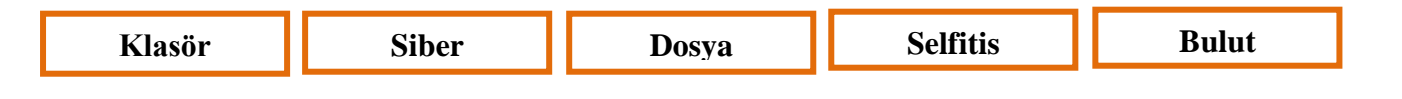

- Bir kişi veya grup tarafından internet ortamında yapılan tehdit,hakaret,kandırma gibi davranışlara ……………………… denir.
- Kendi fotoğrafını çekip sosyal medyada takıntılı bir biçimde paylaşma durumuna ……………………….. denir.
- Dijital ortamlarda bilgi ve komutlarıkaydetmek için kullanılan birimlere …………… denir.
- Birden fazla dosyanın bir arada tutulduğu birimlere ……………. denir.
- …………………….………….internet üzerinde bize verilen bir alanda dosyalarımızı saklamamıza verilen isimdir.

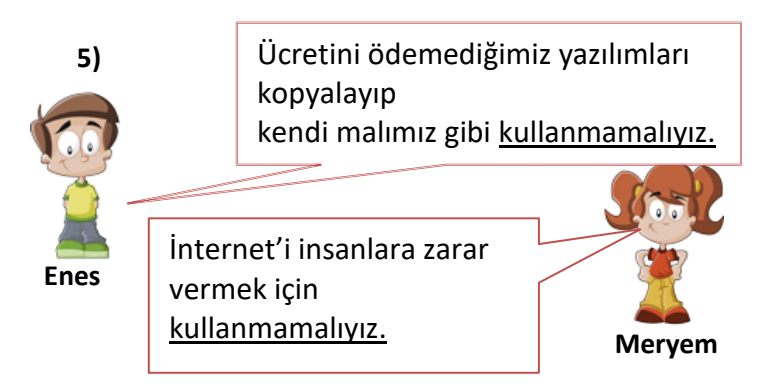

Enes ve Meryem'in Bilişim Etiği hakkında verdikleri bilgiler şekildeki gibidir.

#### **Bu ifadeler ile ilgili hangisi doğrudur?**

**A)**Enes'in ifadesi doğrudur.

**B)**Başak'ın ifadesi doğrudur.

**C)**Her ikisi de doğrudur.

**D)**Her ikisi de yanlıştır.

#### **6) Aşağıdaki şıklardan verilen dosya uzantısı eşleşmelerinden hangisi yanlış yazılmıştır?**

- **A) .Mp3 Müzik**
- **B) .Jpg**  $\longrightarrow$  **Fotoğraf**
- C) **.txt**  $\longrightarrow$  Video
- **D)** .gif  $\longrightarrow$  Hareketli resim

#### **7) Bilgisayar başında otururken aşağıdakilerden hangisinin yapılması yanlıştır?**

- A) Bilgisayar başında en az 12 saat ara vermeden durulmalıdır.
- B) Ayaklarımız yere basacak şekilde koltuğumuzu ayarlamalıyız.
- C) Bilgisayar ekranının üst kenarı göz hizasında olmalıdır.
- D) Bilgisayar başında dik bir şekilde oturmalıyız.

#### **8) Aşağıdaki ifadelerden hangisi yanlıştır?**

- **A)** Yazılım olmadan donanım birimleri çalışmaz.
- **B)** Bilgisayar kasası, içindeki donanımları korur.
- **C)** Lazer yazıcılar, diğer yazıcılardan daha hızlıdır.
- **D)** Bilgisayardaki bilgileri kağıda aktaran, tarayıcıdır.
- **9)** Bilgisayarın çalışması için gerekli olan, elle tutulup gözle görülen bilgisayar parçalarına **………………………….** denir. **Boş bırakılan yere uygun olan ifade aşağıdakilerden hangisidir?**
	- **A)** İşletim Sistemi
	- **B)** Donanım
	- **C)** Yazılım
	- **D)** İşlemci
- **10)** Bilgisayarda çalışan, bilgisayar donanım kaynaklarını yöneten ve çeşitli uygulama yazılımları için yaygın servisleri sağlayan bir yazılımlar bütününe **………………………..** denir.

#### **Boş bırakılan yere uygun olan ifade aşağıdakilerden hangisidir?**

- **A)** İşletim Sistemi
- **B)** Yazılım
- **C)** Donanım,
- **D)** İşlemci

### **11) Aşağıda verilen lisans türlerinden hangisinin bazı özelliklerini kısıtlı bir şekilde ücretsiz kullanabiliriz?**

- **A)** Freeware Yazılım
- **B)** Demo Yazılım
- **C)** Lisanslı Yazlım
- **D)** Beta Yazılım

**12)** "Kendi emeğimiz ile oluşturduğumuz ürünler için sahip olduğumuz haklara ………………. denir." **Boş bırakılan yere uygun olan ifade aşağıdakilerden hangisidir?**

- **A)** Bilişim Etiği
- **B)** Siber Zorbalık
- **C)** Telif Hakkı
- **D)** İşletim Sistemi

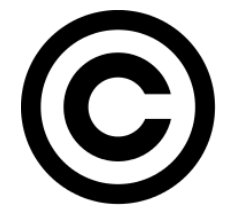

#### **13) Aşağıdakilerden hangisi Bilişim Suçu değildir?**

- **A)** Başkasına ait özel bilgileri internette herkese yaymak.
- **B)** Arkadaşımız adına sosyal medyada sahte hesap oluşturmak.
- **C)** Birinin cüzdanından kredi kartını çalmak ve bilgilerini kopyalamak
- **D)** Youtube videolarının altına hakaret ve küfür içerikli yorumlar yazmak.

**14) Aşağıda verilen dosya ve dosya uzantılarını eşleştiriniz.** 

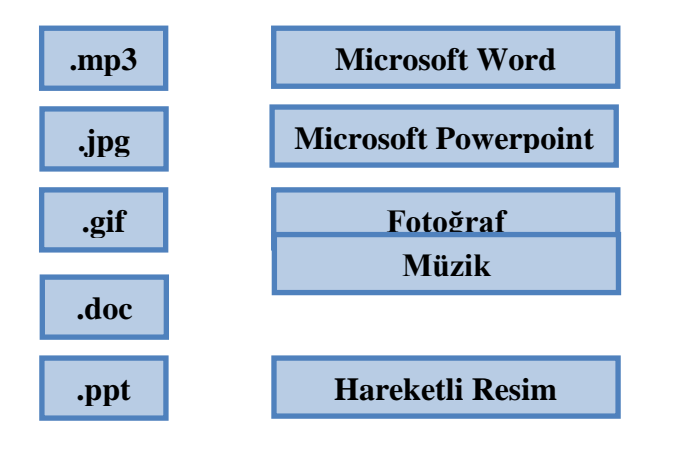

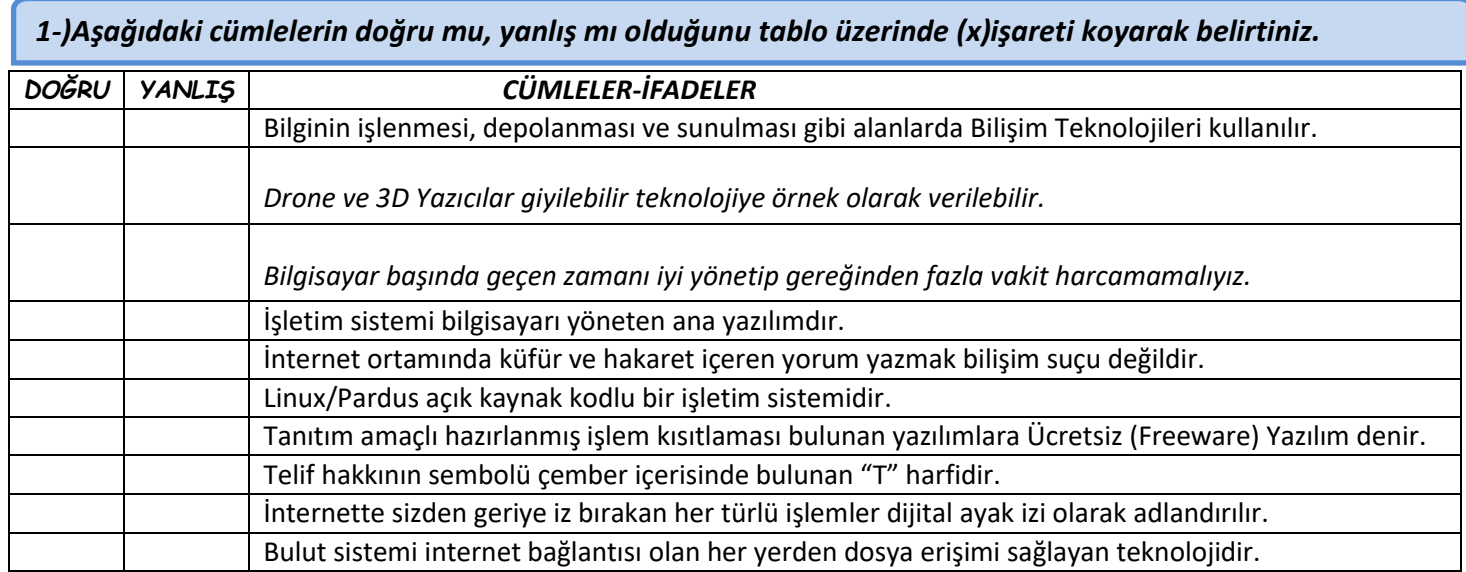

### *2-)Aşağıda yer alan boşlukları uygun kelimeler ile tamamlayınız*

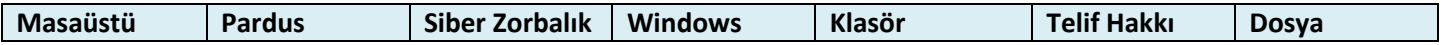

- Bir kişi veya grup tarafından internet ortamında yapılan tehdit, hakaret, gibi davranışlara ………..…………….… denir.
- Bilgisayar açıldıktan sonra karşımıza gelen ilk ekran görüntüsüne……………………………..denir.
- Bilgisayar ortamında bilgi ve komutları kaydetmek için kullanılan birimlere ………..………… denir.
- …………………….. milli imkanlar ile üretilen açık kaynak kodlu işletim sistemimizdir.
- ………………………..emeğimiz ile oluşturduğumuz ürünler için sahip olduğumuz haklara denir.

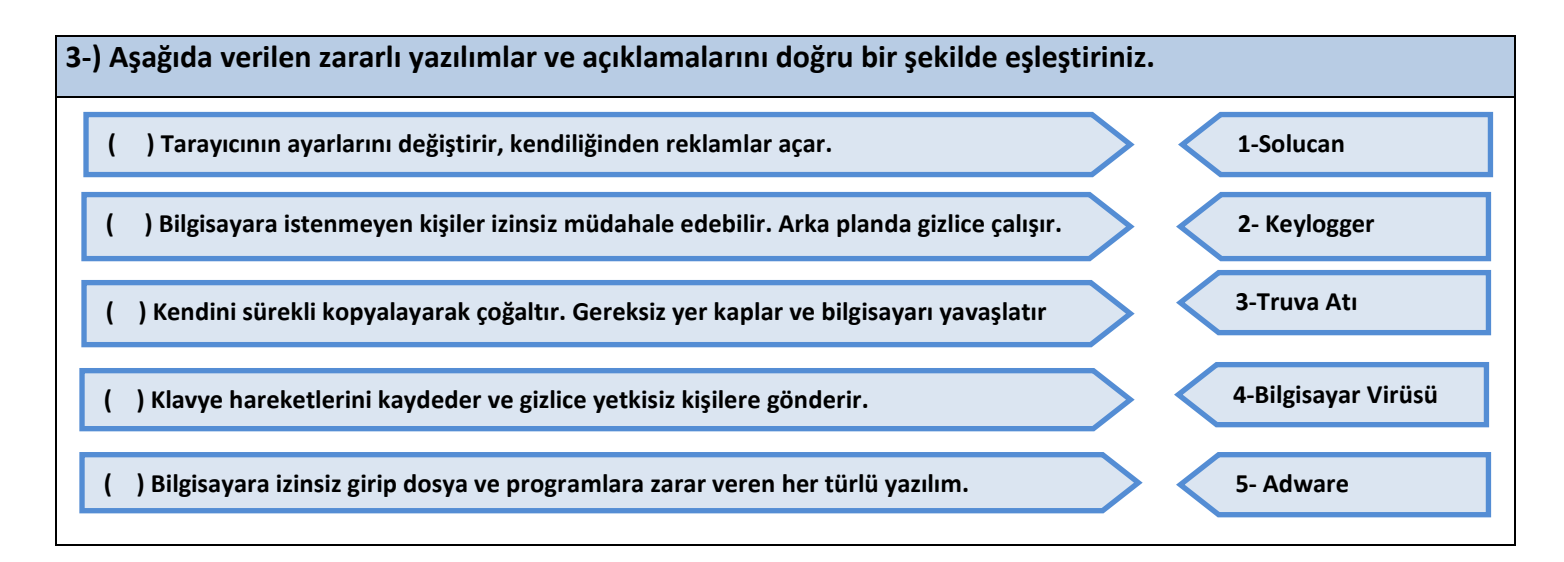

4-)Aşağıda verilen şekilde boş bırakılan yere hangi donanım birimi yazılmalıdır?

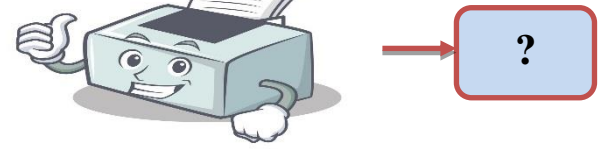

- **A)** Tarayıcı
- **B)** Yazıcı
- **C)** Hoparlör
- **D)** Monitör

**Tüm kullanım haklarını satın aldığımız yazılımlara denir.**

[https://www.sorubak.com](https://www.sorubak.com/) **Bilgi ve iletişim teknolojileri kullanılarak işlenen tüm suçlardır**

**İnterneti kullanırken uyulması ve kaçınılması gereken kurallar.**

#### **5-)Yukarıda bazı kavramların açıklaması verilmiştir. Aşağıdaki şıklardan hangisinin açıklaması yukarıda yoktur?**

- **A)** Bilişim Suçu **B)** Bilişim Etiği
- **C)** Dijital Vatandaşlık **D)** Lisanslı Yazılım

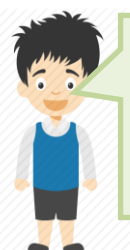

Bulut depolama, internet üzerinde bize verilen bir alanda dosyalarımızı saklamamıza verilen isimdir. Birçok şirket, kullanıcılara dosyalarını internet üzerinde depolayabilmesi için hizmet vermektedir.

## **6-)Umut Aras'ın verdiği bilgilere göre hangisi bulut depolama hizmeti veren firmalardan birisi değildir**?

- **A)** Google Drive
- **B)** DropBox
- **C)** Yandex.Disk
- **D)** WinRaR

#### **7-) Bilgisayarımızı Zararlı yazılımlardan (Virüslerden) korumak için aşağıdakilerden hangisini yapmamız uygun olmaz?**

- **A)** Bilgisayarımıza Antivirüs yazılımı yüklemeliyiz.
- **B)** Kimden geldiğini bilmediğimiz e-postaları açmamalıyız.
- **C)** Kesinlikle internete girmemeliyiz.
- **D)** Güvenilir olmayan internet sitelerinden dosya indirmemeliyiz.

#### **8-)Aşağıdakilerden hangisi siber zorbalık kapsamında değerlendirilemez?**

- **A)** Mail yoluyla hakaret etme
- **B)** Sosyal medya üzerinden fotoğraf gönderme
- **C)** İnternetten birisini tehdit etme
- **D)** İstenmeyen mesajlar gönderme

#### **9-)Okullarda ve eğitim kurumlarında bilgi ve iletişim teknolojilerin kullanılması hangi alan ile ilişkilendirilebilir?**

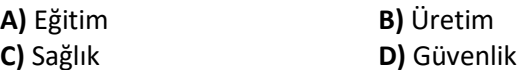

**10-)**

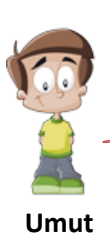

Ücretini ödemediğimiz yazılımları kopyalayıp kendi malımız gibi kullanmamalıyız.

İnternet'i insanlara zarar vermek için kullanmamalıyız.

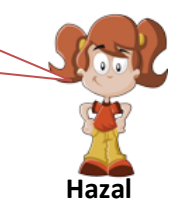

Umut ve Hazal'ın Bilişim Etiği hakkında verdikleri bilgiler yukarıdaki gibidir. **Bu ifadeler ile ilgili hangisi doğrudur? A)**Enes'in ifadesi doğrudur. **B)**Başak'ın ifadesi doğrudur. **C)**Her ikisi de doğrudur.

**D)**Her ikisi de yanlıştır.

**10-)Aşağıda karışık şekilde verilen dosya uzantılarını içerikleri ile eşleştirerek parantez içlerine numaralarını yazınız.**

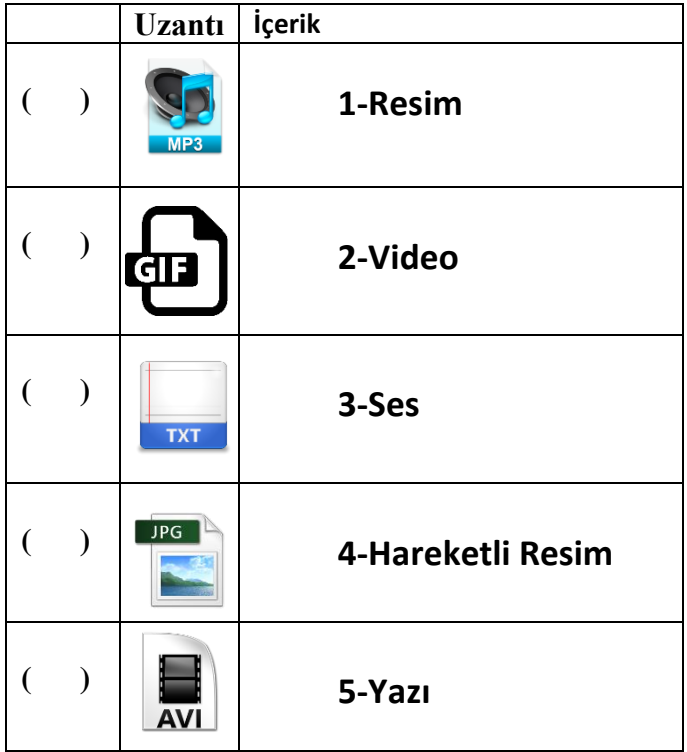

## **11-)Aşağıdakilerden hangisi bilişim teknolojilerinin beden ve ruh sağlığına olumsuz etkilerinden birisi değildir?**

- **A)** Teknoloji ve Oyun bağımlılığı
- **B)** Aile içi iletişim sorunları
- **C)** Göz bozuklukları bulanık görme
- **D)** Yavaş yürüme

### *Gereksiz, tekrar eden, doğruluğu kanıtlanmamış ya da yanlış birçok bilgi internette bulunuyor.*

**12-)Yukarıda açıklaması verilen kavram aşağıdakilerden hangisidir?** 

- **A)** Bilgi Kirliliği
- **B)** Bilgi Yönetimi
- **C)** Bilgi Güvenliği
- **D)** Bilgi Felsefesi

#### **13-)**

- **Bilgisayarda istemediğimiz programlar ve**
- **internet sayfaları kendiliğinden açılıyor.**
- **Sistem çok yavaş ve bilgiler kayboluyor.**

# **Yukarıda verilen bilgilere göre aşağıdakilerden hangisi söylenebilir?**

- **A)** Bilgisayarda donanımsal bir problem olabilir.
- **B)** Bilgisayara virüs bulaşmış olabilir.
- **C)** Bilgisayarda korsan yazılım olabilir.
- **D)** Bilgisayarda antivürüs programı vardır.

*1)* Fiziksel elektronik cihazların birbiriyle veya daha büyük sistemlerle bağlantılı olduğu iletişime ne denir?

A)Nesnelerin İnterneti B)Akıllı Teknoloji C)Fiziksel İnternet D)İnternet

2) Pardus işletim sisteminin **zülle** geliştirilmesine hangi kurum katkı sağlamaktadır?

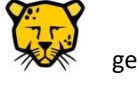

A)MEB B) TÜBİTAK C) TSK D) MİT

*3)* Aşağıdakilerden hangisi bir resim dosyasıdır?

**A)**sorubak.mp3 **B)** sorubak.ppt **C)** sorubak.jpg **D)** sorubak.docx

*4)* Dosya ve klasörlerimizi internet üzerinde depolamamız kullanabildiğimiz alanlara kısaca ne ad verilir?

A) MAİL B) BULUT DEPOLAMA C)FORUM D)HDD

*5) Selin okula getirdiği telefon ile sınıfla birlikte video çekmiştir. Eve gelip telefonu bilgisayarına bağladığında aynı isimde birden fazla dosya olduğunu görmüştür. "*Selinin aradığı **video**  aşağıdakilerden hangisi olabilir?

**A)**Sınıf.rar **B)**Sınıf.mp3 **C)**Sınıf.mp4 **D)**Sınıf.jpg

#### *6)* **Aşağıdakilerden hangisi nesnelerin interneti olarak gösterilemez?**

A)Akıllı Camlar

- B) Akıllı Evler
- C) Hologram D) Radyolar

*7)* Aşağıdakilerden hangisi bir bulut depolama yazılımıdır?

A)Google Drive

- B) Powerpoint
- C) Word
- D) bilisimciruh.com

8) Bilgisayarlar ile geliştirilen yazılımlar sayesinde bizimle konuşabilen sohbet edebilen karmaşık yapıya sahip teknolojilere ne denir?

A)Akıllı Kaşıklar B) Akıllı Evler C)Yapay Zeka D)Hologram

*9)Dosya yapısı; Dosya adı ve Uzantı adı olarak iki bölümden oluşmaktadır.*" Dosya adının tam ifadesinde dosya adı ile uzantı adını birbirinden ayıran **karakter** aşağıdakilerden hangisidir?

**A)**Nokta(.) **B)**Yıldız(\*) **C)**Eşittir(=) **D)**Tire(-)

*10) Fatih arkadaşının gönderdiği ve bir film olduğunu söylediği "*bilisimciruh.flv *" adındaki bir dosyayı bilgisayarında açamamıştır.* Fatih'in aşağıdakilerden hangisini yapması işini kolaylaştıracaktır?

**A)**İnternette bilisimciruh filmi ile ilgili araştırma yapmak **B)**İnternette bilisimciruh filminin bilgisayarda hangi programda açılabileceği ile ilgili araştırma yapmak

**C)** İnternette flv dosya uzantısı hakkında araştırma yapmak **D)**Bilgisayarındaki ofis yazılımları ile teker teker dosyayı açmayı denemek

*11)* Pardus hangi kaynak kodlu işletim sistemidir?

A)LİNUX B)MACOS C)WİNDOWS D)ANDROİD

*12) "..….?......bilgisayarın dosyalara kolay erişmesini sağladığı gibi biz kullanıcıların da dosyaları sınıflandırmamıza yardımcı olur. .. …..?...... olmasaydı tüm dosyalar yan yana olmak zorunda kalırdı.*

Yukarıda soru işaretinin geçtiği yerlere aşağıdakilerden hangisi gelmelidir?

**A)**Dosyalar **B)**Bilgiler **C)**Klasörler **D)**Paketler

*13)* Aşağıdakilerden hangisi bulut depolamaya örnek olarak gösterilemez?

A)YANDEXDİSK B)GOOGLE DRİVE C)DROP BOX D)RAM

*14)* Sanal ortamda karşılaşılabilecek olumsuz davranışlara (KÜFÜR, HAKARET, TACİZ, AŞAĞILAMA) ne denir?

A) İNTERNET ETİĞİ B) SİBER ZORBALIK C) TELİF HAKKI D) YARATICI BİRLİKTELİK

*15)* Teknolojinin etkilerinden hangisi 'akıllı telefon bağımlılığı'nı ifade eder?

A)Selfitis

- B)Fomo
- C) Phubbing
- D) Siberkondri

16) "Kendi emeğimiz ile oluşturduğumuz ürünler için sahip olduğumuz haklara ……………….denir."

Boş bırakılan yere uygun olan ifade aşağıdakilerden hangisidir?

A- Telif Hakkı B-Siber Zorbalık C- Bilişim Etiği D-İşletim Sistemi

*17)* Sahibinden izin almadan çoğaltılan dağıtılan ürünlere **……………..** denir. Noktalı yere hangi ifade gelmelidir?

A- Ücretsiz yazılım

- B- Korsan ürün
- C- Bandrol
- D- Telif hakkı

**18)** Eserinin ticari amaçla kullanılmasını istemeyen ve kendisine atıfta bulunulmasını isteyen Hasanın, eserini aşağıdaki hangi yaratıcı birliktelik seçenekleriyle lisanslaması uygundur?

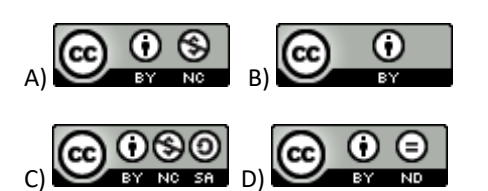

**19)** Aşağıdaki yazılım türlerinden hangisini para verip kullanırız?

A- Lisanslı yazılım B- Ücretsiz yazılım

C- Demo yazılım D- Beta yazılım

**20)** Eserinin türetilmesini istemeyen ve kendisine atıfta bulunulmasını isteyen Tülin'in, eserini aşağıdaki hangi yaratıcı birliktelik seçenekleriyle lisanslaması uygundur?

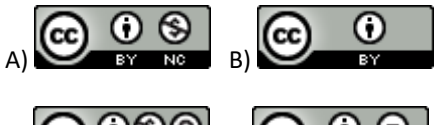

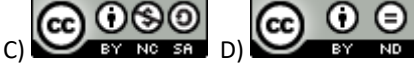

**Soru21:** Teknoloji hayatımızı her açıdan etkilemektedir. Sürekli kendi fotoğrafını çekip sosyal medyada paylaşma isteği aşağıdakilerden hangisidir ?

A-)Nomofobi B-)Selfitis C-) Hayalet titreşim D-)Siberkondri